# 黃金柵欄

### 執行時間:5 秒

### 問題描述

蘭德代表草原王國贏得了該國史上第一面資訊奧林匹亞競賽的金牌。國王非常開心,給 了蘭德  $n$  個黃金柵欄,編號自1至 $n$ ,長度分別為  $a_1, a_2, ..., a_n$ 公尺,並對蘭德說:「孩子, 在我國的大草原上,你得使用這些柵欄中的k個,只要你依照我的規定,圍出你想要的土地, 我就賞給你。」國王的規定有下列幾條:

- 1. 需要在土地上打下 k 個木樁來固定柵欄。每個黃金柵欄的兩個端點各自需要用一個木樁固 定,而每個木樁也只能用在固定兩個黃金柵欄。
- 2. 黃金柵欄必須拉直使用,不可彎曲。但固定在兩根木樁之間時,允許 0.1 公厘 (0.0001 公 尺) 以內的誤差,此時柵欄有效的長度,視為兩木樁之間的直線距離。
- 3. 黃金柵欄與木樁必須要圍出恰好一個封閉的區域。

蘭德馬上發覺要滿足前述條件,需要用長度分別為  $a_1, a_2, ..., a_n$ 公尺的線段,選出 k 個, 做成一個 k 邊形來圍土地。而且土地的圍法不只一種, 面積可能不同。如果國王賞給蘭德 n=4 個黃金柵欄,長度分別是  $a_1=3$ ,  $a_2=5$ ,  $a_3=3$ ,  $a_4=5$  公尺長, 並允許蘭德使用  $k=4$  個時, 則如下圖 中 4 個木樁打在 A=(1,1)、B=(4,1)、C=(4,6)、D=(1,6),並將柵欄依序放置在 AB、BC、CD、 DA 如此就能圍出一塊面積為 15 平方公尺的土地。如 4 個木樁打在 E=(5,1)、F=(8,1)、G=(11,5)、 H=(8,5),並將柵欄依序放置在 EF、FG、GH、HE 如此就能圍出一塊面積為 12 平方公尺的土 地。並且不是所有的 k 邊形都是合乎規定的,如 4 個木樁打在 I=(12,1)、J=(15,1)、K=(12,5)、  $L=(15.5)$ , 並將柵欄依序放置在 IJ、JK、KL、LI, 如此會圍出兩個封閉區域,面積總和為 6, 但這違反了國王的第三條規定。

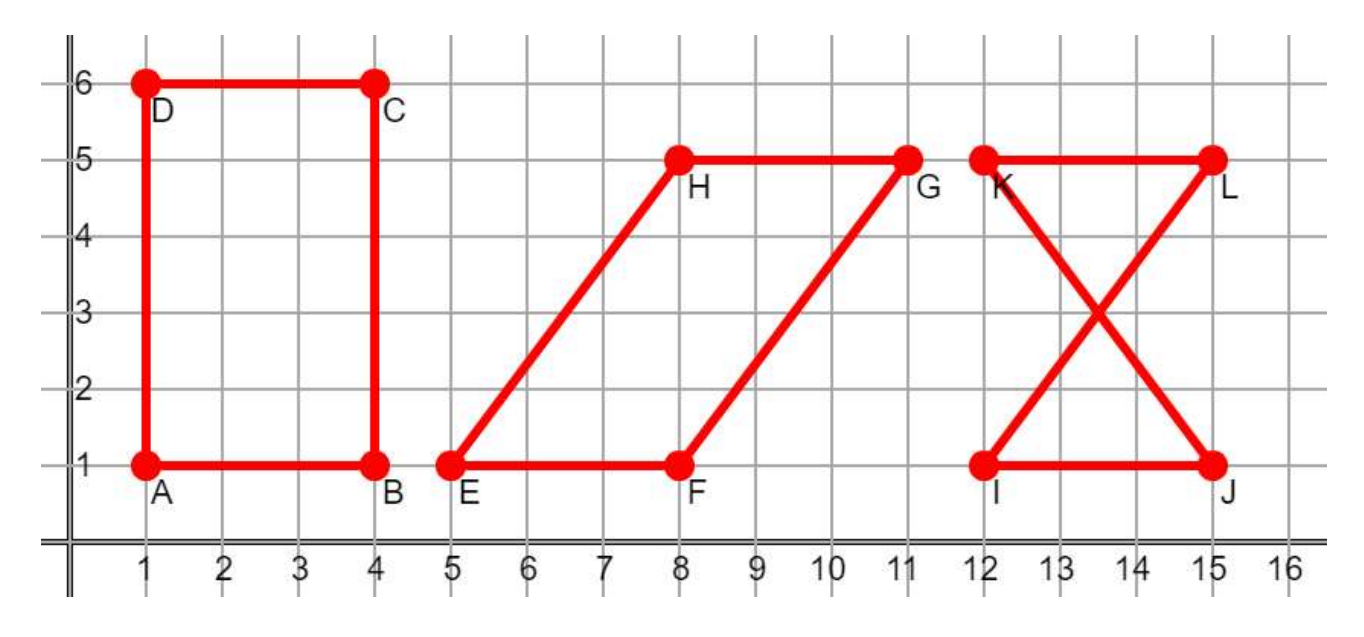

你也想要參加資訊奧林匹亞拿金牌,因此想跟金牌選手蘭德一決勝負,來比誰圍的面積 大。假設蘭德總是能夠圍出極接近最大的土地面積,你的程式如果能夠圍出跟蘭德一樣大或 是更大的面積,則可以獲得百分之百的分數,而當你圍出的面積只有蘭德的百分之 x 時,你 只能獲得億分之 x4 的分數。即以前段範例中,蘭德圍出 ABCD,你圍出 EFGH,則可以獲得 滿分的 12<sup>4</sup> /15<sup>4</sup>=20736/50625=0.4096 倍的分數。如果你不遵守國王規則或按照指定格式輸出答 案,則會得到 0 分。

### 輸入格式

第一行有兩個正整數 n, k(3≤n≤20, 3≤k≤min(n,10)), 第二行有 n 個數字 a1, a2, ..., an 代表 n 個黃金柵欄的長度(以公尺計),最短不少於 0.5,最長不超過 500 公尺,以科學記號表 示時,有效位數至多五位。你可以假定這組輸入必至少有一法可以圍出合乎國王規則的 k 邊 形土地,且木樁的 x 座標與 y 座標均介於−20000至20000之間。

#### 輸出格式

前 k 行請依照順時針方向依序輸出木樁座標(x1,y1), (x2,y2), …, (xk,yk)最後一行則輸出 k 個 數字  $b_1, b_2, ..., b_k$ , 分別代表固定在 $(x_1,y_1) \underline{m}(x_2,y_2) \cdot (x_2,y_2) \underline{m}(x_3,y_3) \cdot ... (x_{k-1},y_{k-1}) \underline{m}(x_k,y_k) \cdot (x_k,y_k)$ 與(x1,y1)之間的黃金柵欄編號。請注意下列事項:

1. 同行數字之間以一個空白隔開。

2. 木樁的 x 座標與 y 座標必須介於−20000至20000之間。

3. 如有同樣長度的柵欄,可以任選一個使用,但同一柵欄不得使用兩次以上。

## 評分說明

 本題共有五組測試題組,條件限制如下所示。每一組均有多筆測試資料,每一筆滿分 2 分,最終成績四捨五入至小數下3位。本題測試資料數量較多,評分時間較久,請耐心等候 結果。

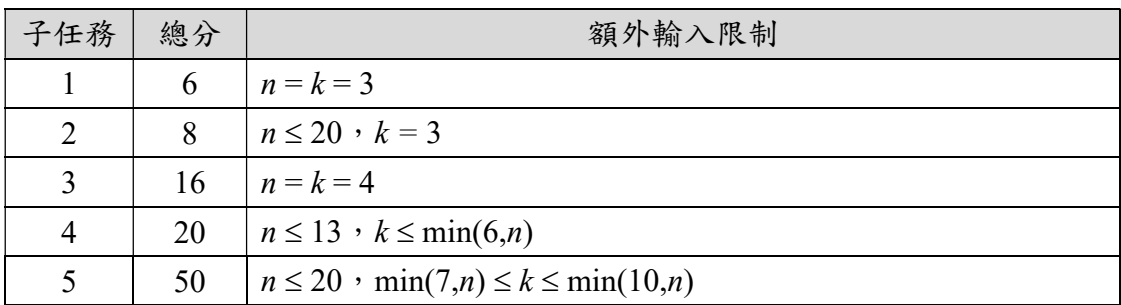

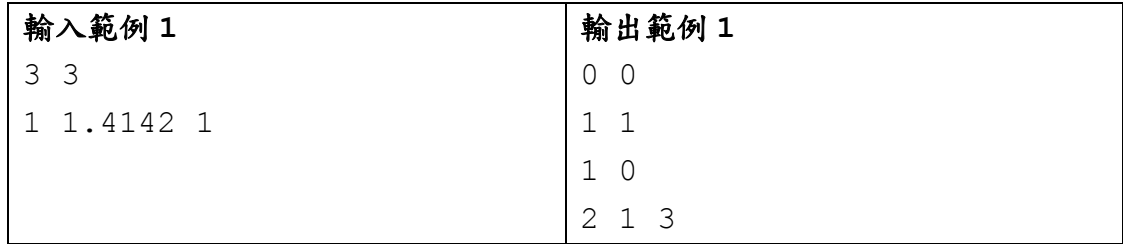

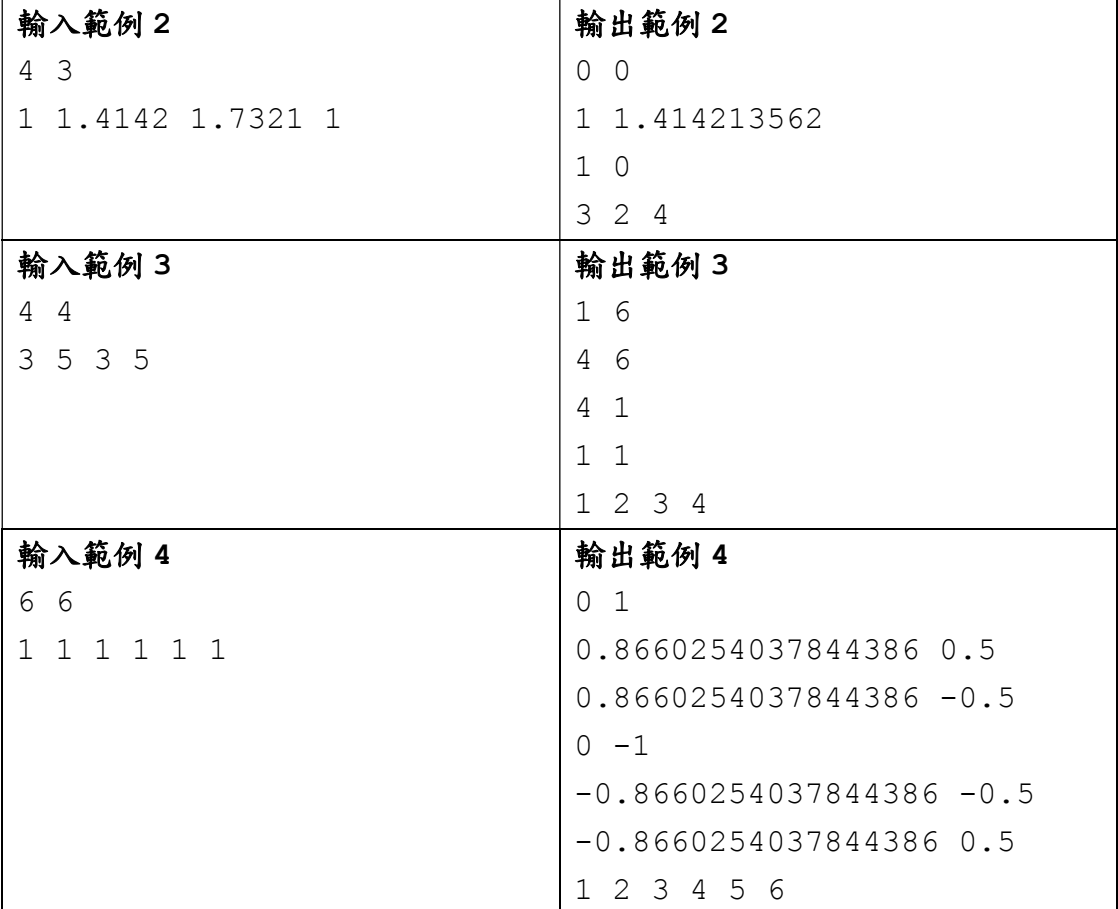

以上所有範例輸出可以獲得滿分。